## Package 'CancerEvolutionVisualization'

November 21, 2023

Title Publication Quality Phylogenetic Tree Plots

Version 2.0.1

Date 2023-11-17

Description Generates tree plots with precise branch lengths, gene annotations, and cellular prevalence. The package handles complex tree structures (angles, lengths, etc.) and can be further refined as needed by the user.

License GPL-2

URL <https://github.com/uclahs-cds/package-CancerEvolutionVisualization>

#### **BugReports**

<https://github.com/uclahs-cds/package-CancerEvolutionVisualization/issues>

**Depends**  $R$  ( $>= 3.5.0$ ), graphics, grid, gridExtra, gtable,

Imports plyr, grDevices, utils, stringr, BoutrosLab.plotting.general

Suggests testthat, knitr

VignetteBuilder knitr

LazyLoad yes

LazyData yes

NeedsCompilation no

Author Paul Boutros [cre], Adriana Salcedo [aut], Dan Knight [aut], Helena Winata [ctb]

Maintainer Paul Boutros <PBoutros@mednet.ucla.edu>

Repository CRAN

Date/Publication 2023-11-21 19:40:02 UTC

## R topics documented:

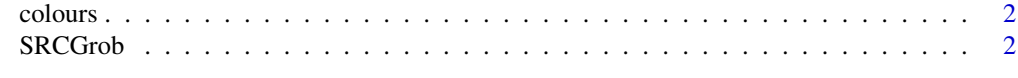

**Index** [6](#page-5-0) **6** 

<span id="page-1-0"></span>

#### Description

Default colours used by CP polygons, etc.

#### Format

Character vector

SRCGrob *Subclone Tree Plot*

#### Description

Creates a phylogenetic tree using subclonal reconstruction data. An optional node text data.frame can be used to annotate notable genes alonside branches.

#### Usage

```
SRCGrob(
    tree,
   node.text = NULL,
   main = NULL,
   horizontal.padding = 0.1,
    scale1 = 1,
    scale2 = 1,
    yat = NULL,yaxis1.label = NULL,
   yaxis2.label = NULL,
   xlab.cex = 1.55,
   ylab.cex = 1.55,
    xaxis.cex = 1.45,
   yaxis.cex = 1.45,
    xaxis.label = "CP",
    label.cex = NA,
    node.text.cex = 0.85,
   main.y = NULL,main.cex = 1.7,
    node.radius = 0.1,
    node.text.line.dist = 0.1,
    colour.scheme = CancerEvolutionVisualization::colours,
    draw.nodes = TRUE,
    add.normal = FALSE,
```
#### SRCGrob 3

```
use.radians = FALSE,
normal.cex = 1,
sig.shape = 3,label.nodes = TRUE,
disable.polygons = FALSE,
length.from.node.edge = TRUE,
size.units = "npc"
);
```
### Arguments

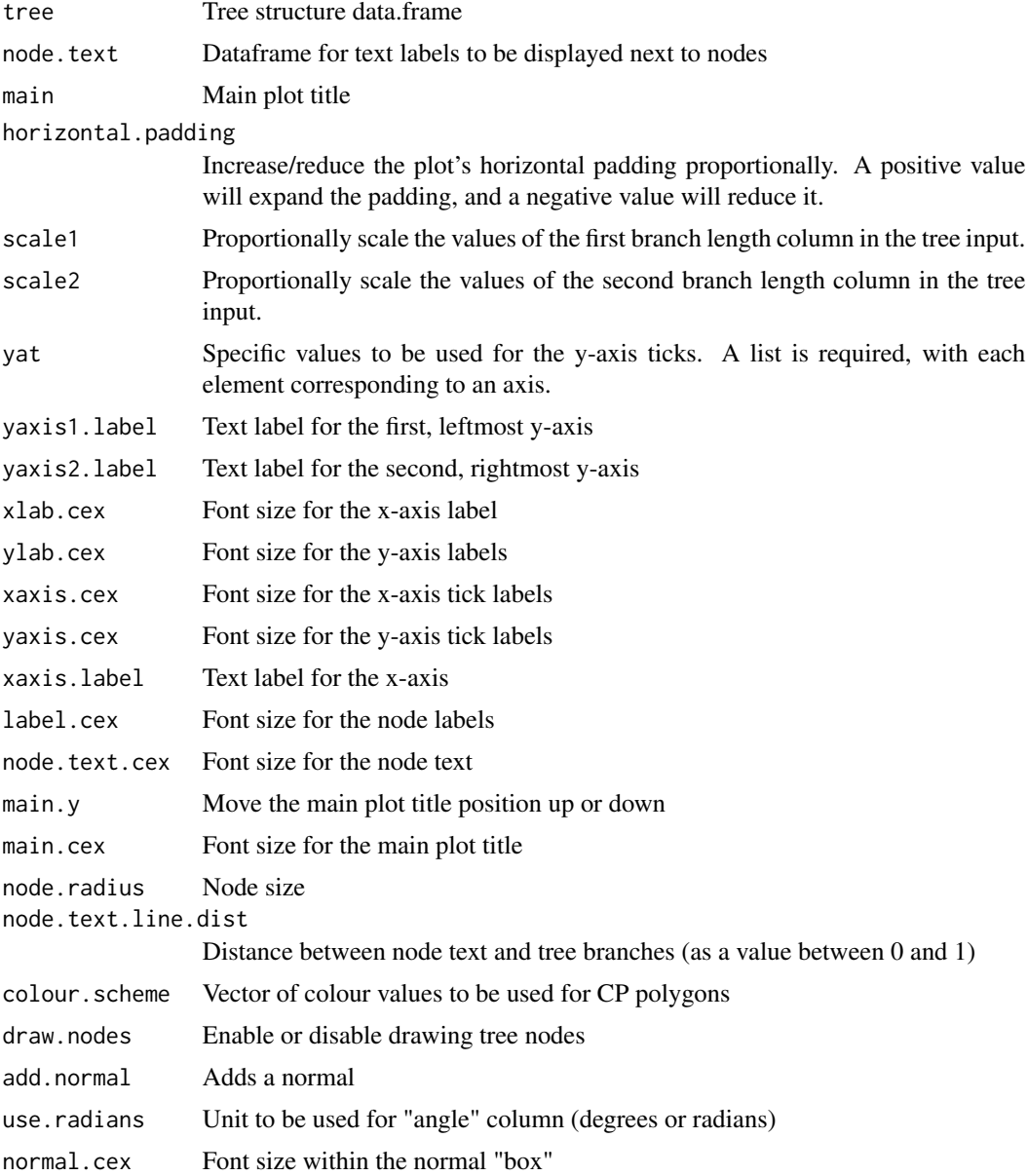

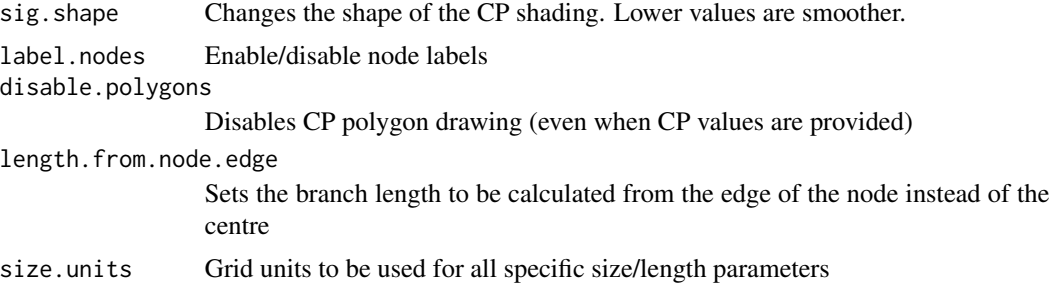

#### Value

A 'grob' of class "SRCGrob"

#### Author(s)

Dan Knight

#### Examples

```
# Simple Tree Plot
simple.tree <- data.frame(
   parent = c(NA, 1, 1));
SRCGrob(simple.tree);
# Specify Branch Lengths
branch.lengths.tree <- data.frame(
   simple.tree,
   length1 = c(10, 20, 15));
SRCGrob(branch.lengths.tree);
# Cellular Prevalence
CP.tree <- data.frame(
   branch.lengths.tree,
   CP = c(1, 0.3, 0.5));
SRCGrob(CP.tree);
# Scaled Branch Lengths
SRCGrob(
   branch.lengths.tree,
   scale1 = 0.8);
```

```
# Override Branch Angles in Degrees
degrees.tree <- data.frame(
   parent = c(NA, 1, 2),
   angle = c(NA, NA, 90));
SRCGrob(degrees.tree);
# Override Branch Angles in Radians
radians.tree <- data.frame(
   parent = c(NA, 1, 2),
   angle = c(NA, NA, pi / 2));
SRCGrob(
   radians.tree,
   use.radians = TRUE
   );
# Plot Title
SRCGrob(
   simple.tree,
   main = 'Example Plot'
   );
# Y-Axis Label
SRCGrob(
   branch.lengths.tree,
   yaxis1.label = 'SNVs'
   );
# Y-Axis Ticks
yaxis1.ticks <- seq(0, 10, 2);
SRCGrob(
   branch.lengths.tree,
   yat = list(yaxis1.ticks)
   );
# Normal
SRCGrob(
   simple.tree,
   add.normal = TRUE
```

```
);
```
# <span id="page-5-0"></span>Index

colours, [2](#page-1-0)

SRCGrob, [2](#page-1-0)